# Camp Canvas 🚺 canvas Training Schedule Y Spring 2024

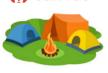

#### How to Join a Camp Canvas Training

Camp Canvas sessions will be held in Zoom. No account is needed; just go to https://swccd-edu.zoom.us/my/swctrain a few minutes before the start time to join the training.

- · Please remember to enter the Zoom waiting room with your full name (first and last) so you can be admitted into the meeting and attendance can be recorded for flex credit.
- To call in via phone (toll charge): +1 669 900 6833 (US toll) or +1 646 876 9923 (US toll) | Meeting ID: 448 362 9567.
- To arrange live captioning or interpretive services, please discuss with your department and contact onlinelearning@swccd.edu five business days in advance of a session.
- Please plan to be on time and stay for the entire session in order to earn Flex credit.

#### eSARS Appointments with the OLC Team

With the eSARS appointment system, SWC faculty can book one-on-one online appointments with OLC team members. If you need assistance with accessibility, Canvas, course design, tech tools used in Canvas, and video creation and captioning, we can help!

#### Accessibility and Universal Design for Learning

| <b>Training Session</b>                               | Description                                                                                                    | Dates and Times                   |
|-------------------------------------------------------|----------------------------------------------------------------------------------------------------|-----------------------------------|
| NEW Canvas<br>Accessibility<br>Dashboard<br>(90 mins) | Presenters: Susan Yonker & Alfredo Herrera<br>Learn how to use Pope Tech's Canvas Accessibility Dashboard. The Dashboard scans<br>your courses for accessibility and generates interactive reports to help you make your<br>courses perceivable, operable, understandable, and robust ( <u>POUR</u> ) for all your students. | Fri., Apr. 19<br>10:00 – 11:30 am |
| UDL Online<br>(60 mins)                               | Presenter: Susan Yonker<br>Course design can either leave students out or welcome them in. Learn how to use the<br>basic principles of Universal Design for Learning (UDL) to create a welcoming,<br>supportive, and inclusive online learning experience.                                                                   | Wed., May 1<br>3:00 – 4:00 pm     |

## Library Resources in Canvas

| Торіс                                                        | Description                                                                                                    | Dates                            |
|--------------------------------------------------------------|----------------------------------------------------------------------------------------------------|----------------------------------|
| Embedding<br>Streaming Media<br>in Canvas<br>(60 mins)       | Presenter: Laura Galvan-Estrada<br>Learn how to easily embed streaming media in Canvas. The SWC library subscribes to<br>multiple databases that give your students access to a wealth of fully captioned videos.<br>Now it's even easier to add streaming videos from Films on Demand and Alexander<br>Street Press. Also learn about Kanopy and Swank for full-length films and how to<br>request a film for inclusion in the Library's offerings. | Tues., Apr. 23<br>4:00 – 5:00 pm |
| Embedding<br>Articles<br>and Books in<br>Canvas<br>(60 mins) | Articles<br>and Books in<br>Canvas Learn how to easily embed articles and eBooks in Canvas. The SWC library<br>subscribes to multiple databases that give your students access to a wealth of<br>information. Now it's even easier to add readings from ProQuest and EBSCO to                                                                                                    |                                  |

### **Tech Overview**

| Торіс                                                 | Description                                                                                                    | Dates                           |
|-------------------------------------------------------|----------------------------------------------------------------------------------------------------|---------------------------------|
| Updated<br>Workflows in<br>Canvas Studio<br>(60 mins) | Vorkflows in<br>anvas Studiostudents and instructors. Learn how to easily create interactive videos with built-in<br>quizzes. Embed YouTube videos via Studio to leverage viewing analytics and trim                                                                                                    |                                 |
| VoiceThread Initial<br>Training<br>(120 mins)         | Presenters: Fredo Herrera & Tracy Schaelen<br>Use VoiceThread to create engaging discussions with audio, video, and text<br>comments. Discussions can be centered around images, documents, or even videos,<br>and participants can use digital pencils to annotate. We'll explore how to create, share,<br>and grade VoiceThread activities in Canvas and connect to our captioning service.<br>VoiceThread is only installed for trained instructors. As a bonus, we'll do a quick<br>overview of the New VoiceThread at the end of the session. Hurdle credit is available! | Fri., Apr. 12<br>1:00 – 3:00 pm |

| Perusall for<br>Collaborative<br>Annotation<br>(60 mins) | Presenter: Susan Yonker<br>Looking to add variety to your online course discussions? Perusall is a free<br>collaborative annotation tool that integrates into Canvas. Collaborative annotation<br>facilitates student-to-student interaction <b>and</b> interaction with assigned texts, so it<br>provides an excellent alternative to traditional online discussions. Learn how to connect<br>Perusall to your course and use it to create, participate in, and grade assignments. | Wed., May 8<br>3:00 – 4:00 pm |  |
|----------------------------------------------------------|----------------------------------------------------------------------------------------------------|-------------------------------|--|
|----------------------------------------------------------|----------------------------------------------------------------------------------------------------|-------------------------------|--|

## Teaching with Canvas

| Training Session                                                           | Description                                                                                                    | Dates and Times                  |
|----------------------------------------------------------------------------|----------------------------------------------------------------------------------------------------|----------------------------------|
| Canvas & Contract<br>Grading<br>(60 mins)                                  | Presenter: Susan Yonker<br>Canvas presents challenges to faculty using contract grading. Learn a few Canvas<br>tricks to make it easier <b>and</b> share experiences, strategies, and ideas with your<br>colleagues to make the Gradebook work for you and your students. | Fri., Apr. 5<br>10:00 – 11:00 am |
| Closing the Book:<br>Pro Tips to Finalize<br>Grades in Canvas<br>(60 mins) | Presenters: OLC Team<br>Join us to learn about best practices for wrapping up grades in Canvas. We'll<br>discuss how to manage extra credit, missing assignments, weighted grades, and<br>more. Bring your questions!                                                     | Thurs., May 16<br>1:30 – 2:30 pm |

## Midday Magic Tricks (Every Thursday)

Come learn new Canvas tricks on your lunch break in these quick 30-minute workshops.

| Training Session                                                             | Description                                                                                                    | Dates and Times                     |  |  |
|------------------------------------------------------------------------------|----------------------------------------------------------------------------------------------------|-------------------------------------|--|--|
| Linking Zoom to<br>Canvas<br>(30 mins)                                       | Canvas Studio This                                                                                                    |                                     |  |  |
| Undoing Canvas<br>Mistakes<br>(30 mins)                                      | Presenter: Hong Ho<br>You were editing a Canvas page and realized that you accidentally deleted some<br>crucial information. How do you recover the previous version of the page? Even<br>worse, you accidentally deleted an assignment with student submissions. How can<br>you restore it? Come learn about Page History and the Undelete feature in Canvas. | Thurs., Apr. 18<br>12:00 – 12:30 pm |  |  |
| Canvas Secret Menu<br>(30 mins)                                              | Presenter: Hong Ho<br>Come learn how to customize your course navigation menu – from hiding features<br>that aren't used in your class to creating custom menu links.                                                                                                    | Thurs., Apr. 25<br>12:00 – 12:30 pm |  |  |
| What the<br>FudgePoints?<br>(30 mins)                                        | gePoints? Did you know that there are over five different ways to assign extra credit in Canvas?                                                                                                    |                                     |  |  |
| Assignment<br>Enhancements<br>(30 mins)                                      | Enhancements Come check out this new feature in Canvas! It allows students to see your                                                                                                    |                                     |  |  |
| SpeedGrader<br>Comment Library<br>and Other Feedback<br>Options<br>(30 mins) | Comment Library<br>nd Other Feedback<br>Options<br>Comments, videos, and emojis, oh my! Come learn about the different ways you can<br>provide feedback to students on an assignment.                                                                                                    |                                     |  |  |

#### April 2024 | Camp Canvas Training Schedule

\*All Camp Canvas sessions will be held in Zoom: <u>https://swccd-edu.zoom.us/my/swctrain</u>

| Monday  | Tuesday                                                  | Wednesday                                                   | Thursday                                       | Friday                                                                            |
|---------|----------------------------------------------------------|-------------------------------------------------------------|------------------------------------------------|-----------------------------------------------------------------------------------|
| Apr. 1  | Apr. 2                                                   | Apr. 3                                                      | Apr. 4                                         | Apr. 5                                                                            |
| HOLIDAY |                                                          |                                                             |                                                | Canvas & Contract<br>Grading<br>10:00 – 11:00 am                                  |
| Apr. 8  | Apr. 9                                                   | Apr. 10                                                     | Apr. 11                                        | Apr. 12                                                                           |
|         | Updated Workflows in<br>Canvas Studio<br>2:00 – 3:00 pm  |                                                             | Linking Zoom to<br>Canvas<br>12:00 – 12:30 pm  | VoiceThread Initial<br>Training<br>1:00 – 3:00 pm                                 |
| Apr. 15 | Apr. 16                                                  | Apr. 17                                                     | Apr. 18                                        | Apr. 19                                                                           |
|         |                                                          |                                                             | Undoing Canvas<br>Mistakes<br>12:00 – 12:30 pm | <b>NEW Canvas</b><br><b>Accessibility</b><br><b>Dashboard</b><br>10:00 – 11:30 am |
| Apr. 22 | Apr. 23                                                  | Apr. 24                                                     | Apr. 25                                        | Apr. 26                                                                           |
|         | Embedding Streaming<br>Media in Canvas<br>4:00 – 5:00 pm | Embedding Articles<br>and Books in Canvas<br>4:00 – 5:00 pm | Canvas Secret Menu<br>12:00 – 12:30 pm         |                                                                                   |
| Apr. 29 | Apr. 30                                                  |                                                             |                                                |                                                                                   |
|         |                                                          |                                                             |                                                | <mark>* Book an online</mark><br>eSARS appointment                                |

## May 2024 | Camp Canvas Training Schedule

\*All Camp Canvas sessions will be held in Zoom: <u>https://swccd-edu.zoom.us/my/swctrain</u>

| Monday                                | Tuesday      | Wednesday                                              | Thursday                                                                                                    | Friday |
|---------------------------------------|--------------|--------------------------------------------------------|----------------------------------------------------------------------------------------------------|--------|
| * Book an online<br>eSARS appointment |              | May 1<br><b>UDL Online</b><br>3:00 – 4:00 pm           | May 2<br>What the<br>FudgePoints<br>12:00 – 12:30 pm                                                                               | May 3  |
| May 6                                 | May <b>7</b> | May 8<br>Collaborative<br>Annotation<br>3:00 – 4:00 pm | May 9<br>Assignment<br>Enhancements<br>12:00 – 12:30 pm                                                                            | May 10 |
| May 13                                | May 14       | May 15                                                 | May 16<br>Speedgrader Library &<br>Feedback Options<br>12:00 – 12:30 pm<br>Closing the Book:<br>Grades in Canvas<br>1:30 – 2:30 pm | May 17 |
| May 20                                | May 21       | May 22                                                 | May 23                                                                                                    | May 24 |
| May 27<br>HOLIDAY                     | May 28       | May 29                                                 | May 30                                                                                                    | May 31 |